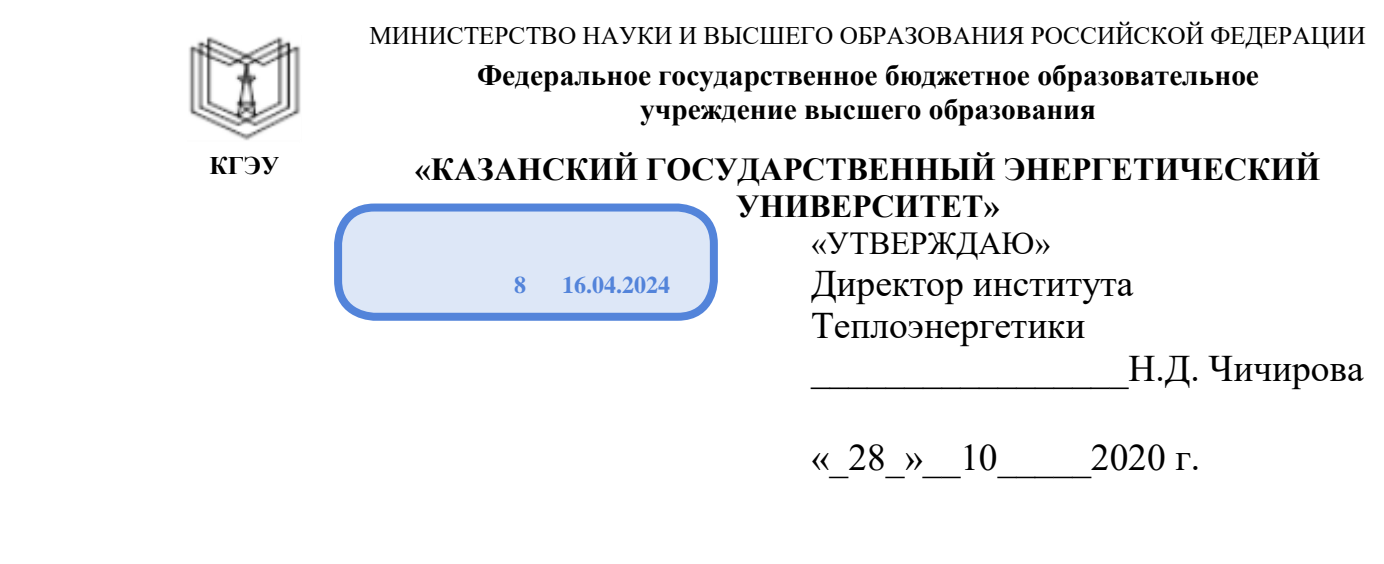

# **РАБОЧАЯ ПРОГРАММА ДИСЦИПЛИНЫ**

Пакеты прикладных программ в энергетике

Направление подготовки

13.03.01 Теплоэнергетика и теплотехника

Направленность(и) (профиль(и)) Энергообеспечение предприятий

Квалификация бакалавр

Рабочая программа дисциплины разработана в соответствии с ФГОС ВО - бакалавриат по направлению подготовки 13.03.01 Теплоэнергетика и теплотехника (приказ Минобрнауки России от 28.02.2018 г. № 143)

Программу разработал(и): доцент, к.х.н.  $A.B. A x$ меров

Программа рассмотрена и одобрена на заседании кафедрыразработчика Энергообеспечение предприятий и энергосберегающие технологии, протокол №3 от 02.10.2020г.

Зав. кафедрой \_\_\_\_\_\_\_\_\_\_\_\_\_\_\_\_\_ В.К. Ильин

Программа одобрена на заседании учебно-методического совета института Теплоэнергетики, протокол № 07/20 от 27.10.2020

Зам. директора института теплоэнергетики \_\_\_\_\_\_\_\_\_\_\_С.М. Власов

Программа принята решением Ученого совета института Теплоэнергетики протокол № 07/20 от 27.10.2020

#### **1. Цель, задачи и планируемые результаты обучения по дисциплине**

Целью освоения дисциплины «Пакеты прикладных программ в энергетике» является сфор-мирование необходимых знаний и умений, необходимых будущему бакалавру при расчете и проектировании систем энергообеспечения. Одним из условий эффективного внедрения вычислительной техники в практику является создание специализированных пакетов прикладных программ (ППП). Доступность и простота использования их создает предпосылки более широкого внедрения ЭВМ в инженерный труд, решение конкретных задач научной области, экономики, культуры, образования. Существующие ППП охватывают почти все сферы человеческой деятельности связанной с обработкой информации.

Задачи дисциплины: изучение основных принципов, используемых в разработке интегрированных программных продуктов, ознакомлении и изучение ППП используемых в теплоснабжении и электроснабжении.

Компетенции, формируемые у обучающихся, запланированные результаты обучения по дисциплине, соотнесенные с индикаторами достижения компетенций:

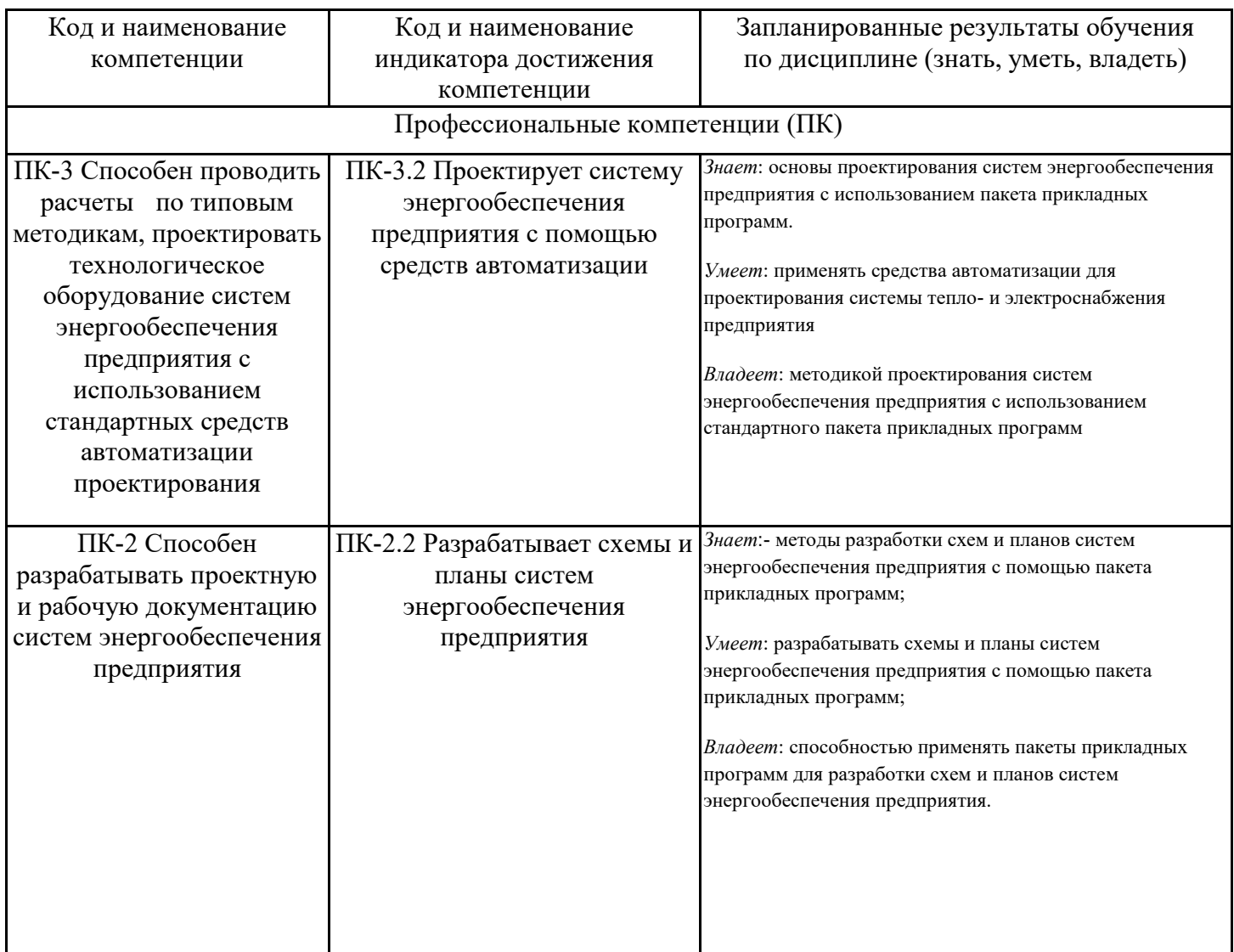

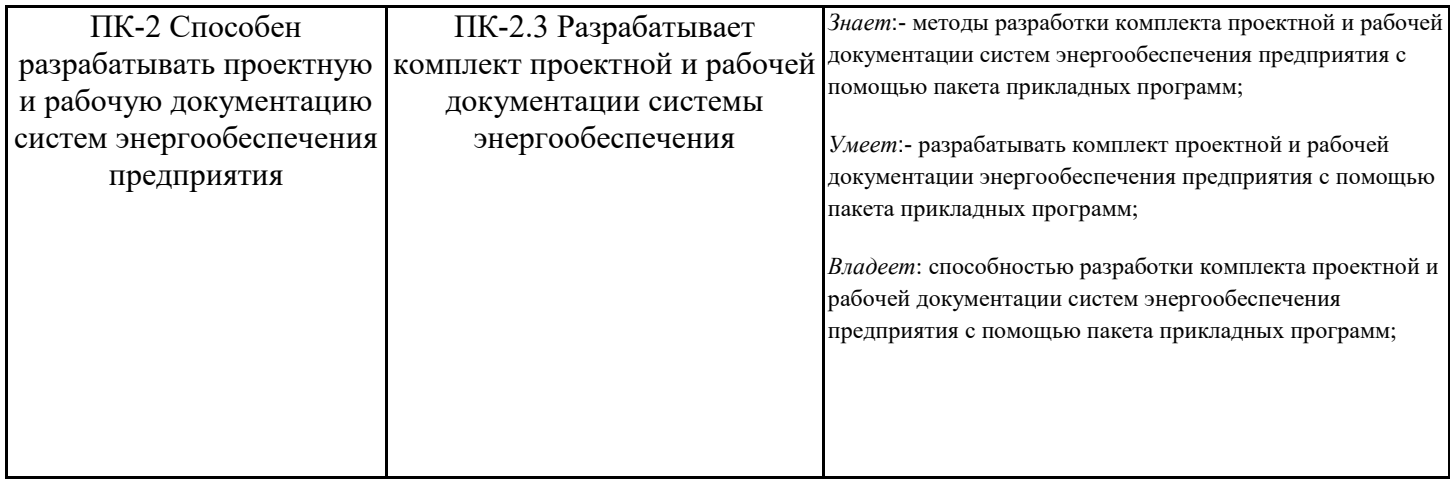

## **2. Место дисциплины в структуре ОПОП**

Дисциплина Пакеты прикладных программ в энергетике относится к части, формируемой участниками образовательных отношений учебного плана по направлению подготовки 13.03.01 Теплоэнергетика и теплотехника.

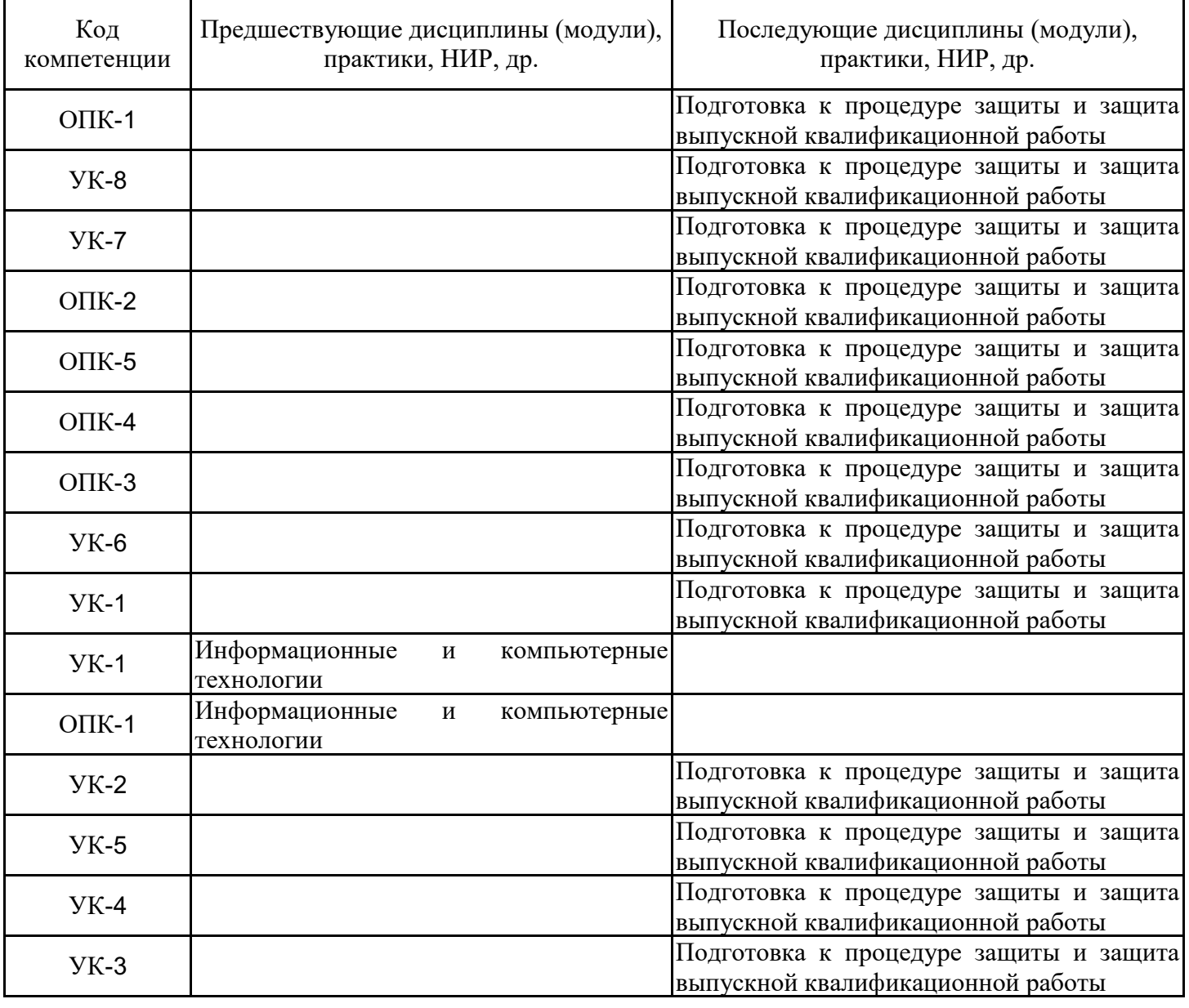

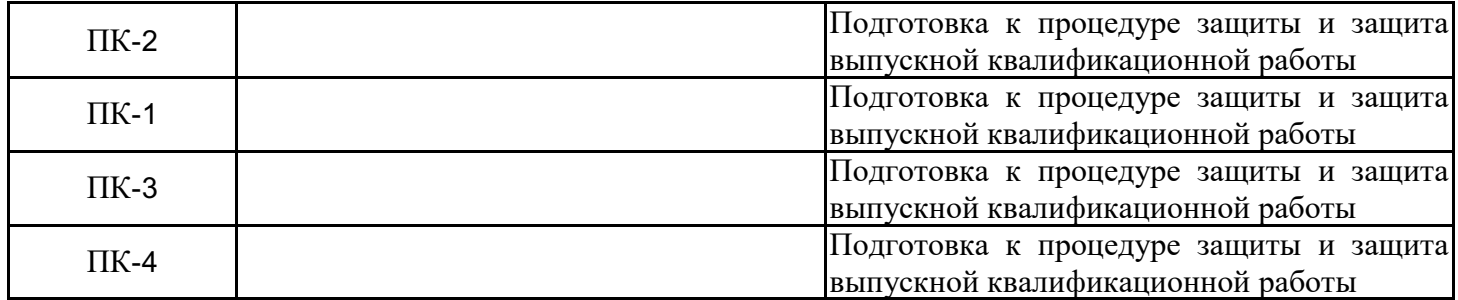

Для освоения дисциплины обучающийся должен:

**Знать**: основы математики

**Уметь:** решать диффенциальные уравнения

**Владеть:** материалом по курсам Физика, Электроснабжение предприятий, Электротехника и электроника и по учебной практике

#### **3. Структура и содержание дисциплины**

#### **3.1. Структура дисциплины**

Общая трудоемкость дисциплины составляет 3 зачетных(ые) единиц(ы) (ЗЕ), всего 108 часов, из которых 42 часов составляет контактная работа обучающегося с преподавателем (занятия лекционного типа 16 час., занятия семинарского типа (практические, семинарские занятия, лабораторные работы и т.п.) 24 час., групповые и индивидуальные консультации 0 час., прием экзамена (КПА), зачета с оценкой - 1 час., самостоятельная работа обучающегося 66 час. Практическая подготовка по виду профессиональной деятельности составляет 8 часов.

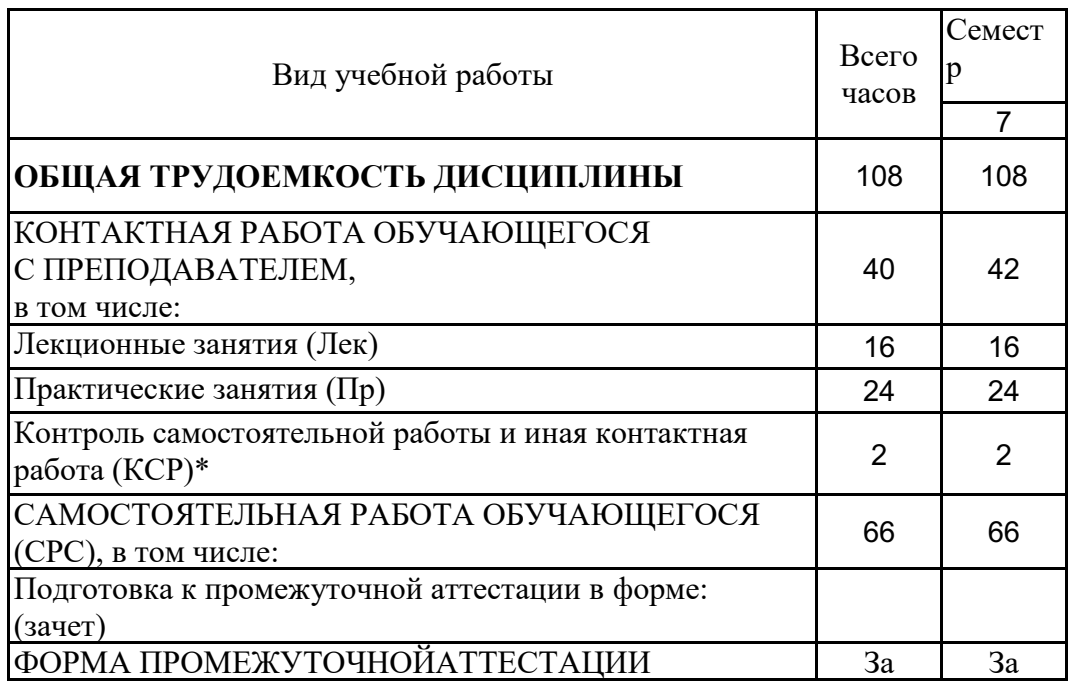

## **3.2. Содержание дисциплины, структурированное по разделам и видам занятий**

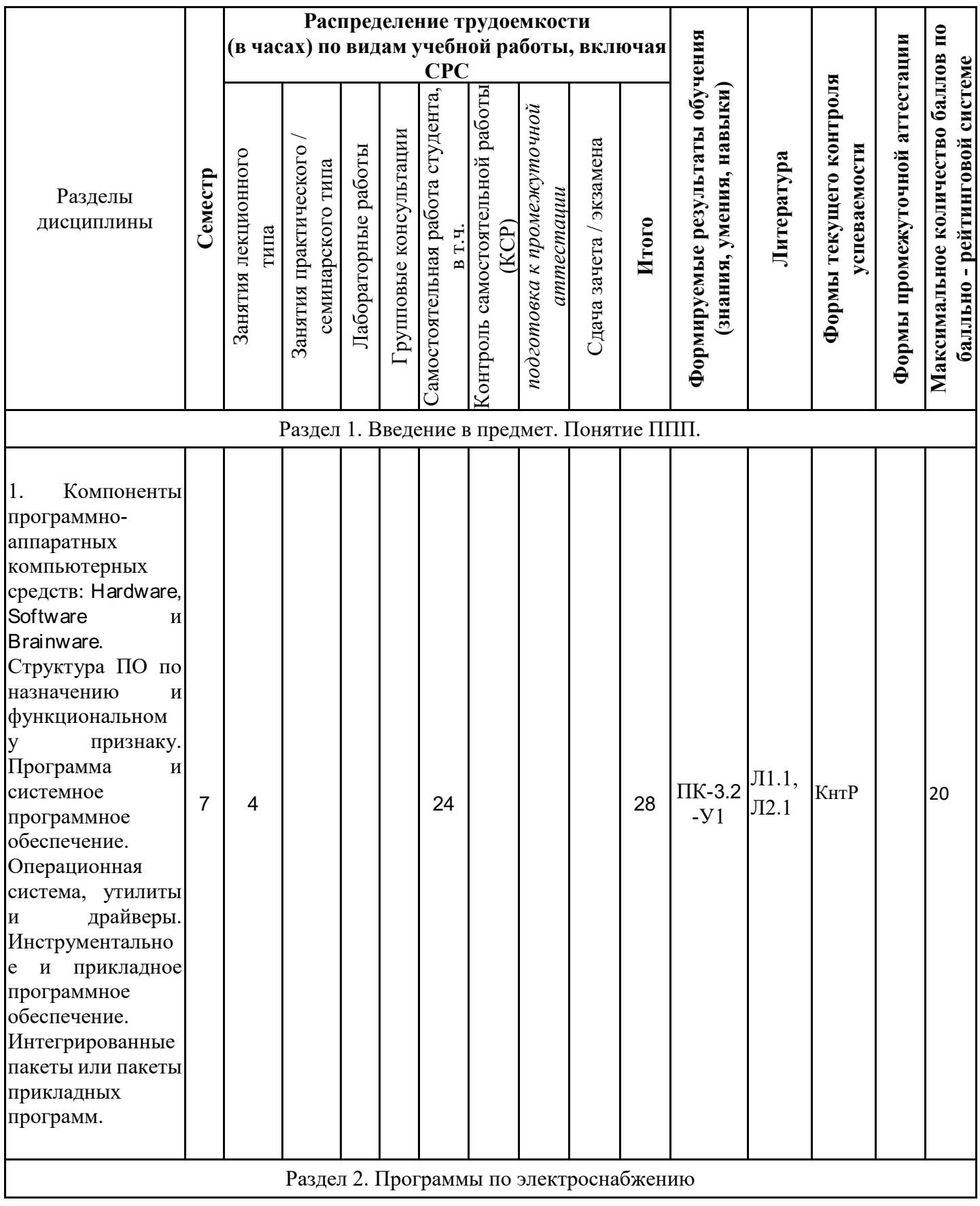

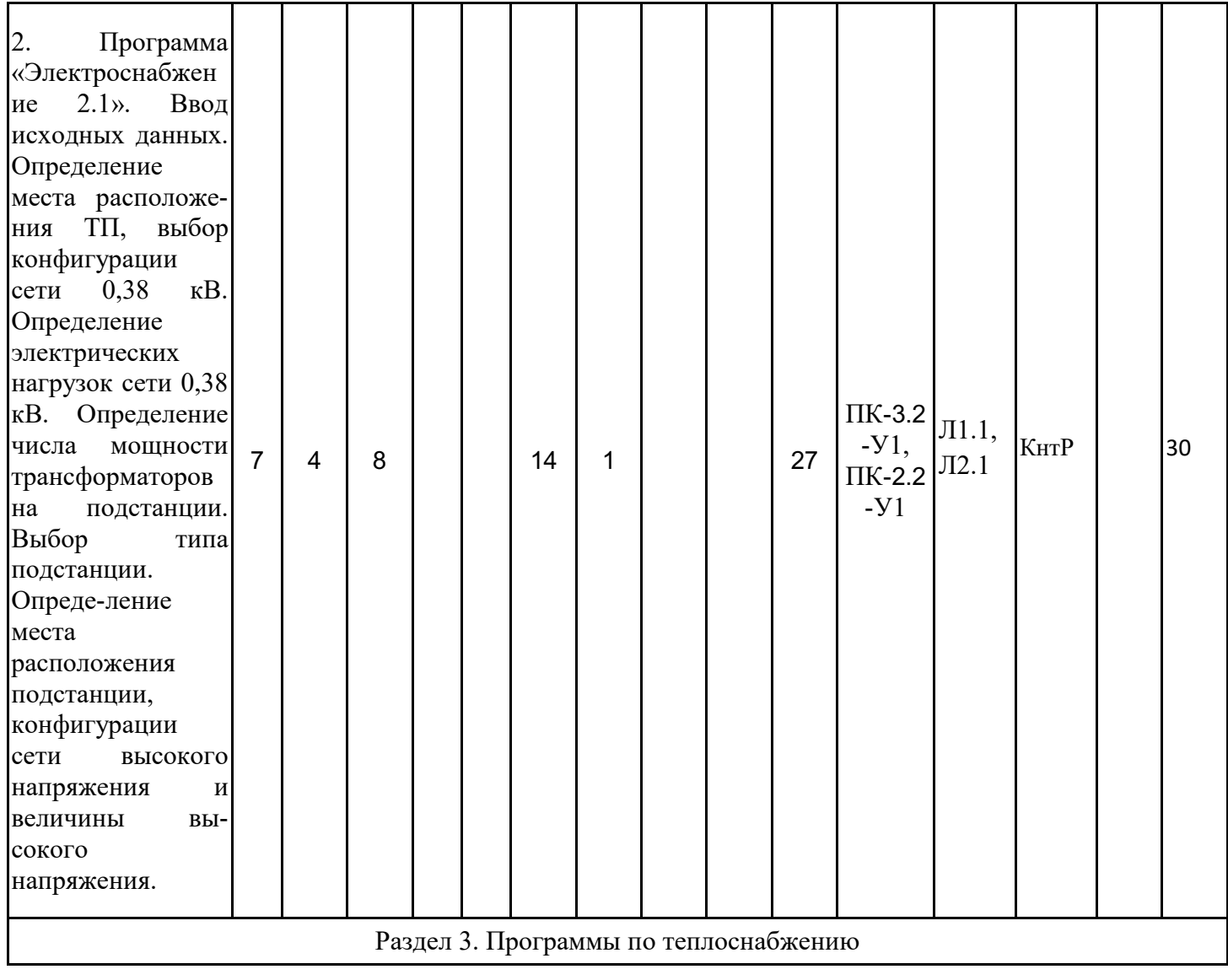

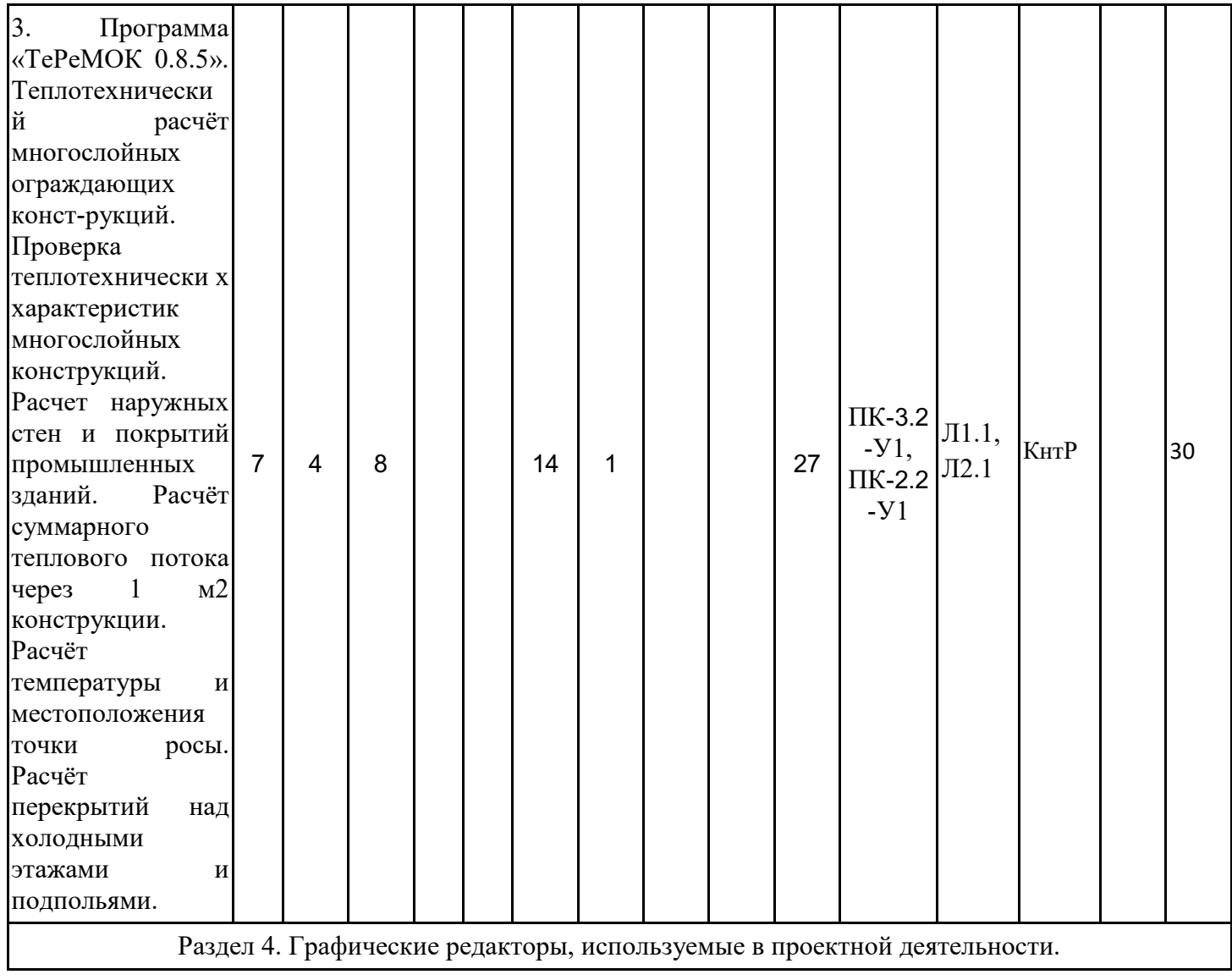

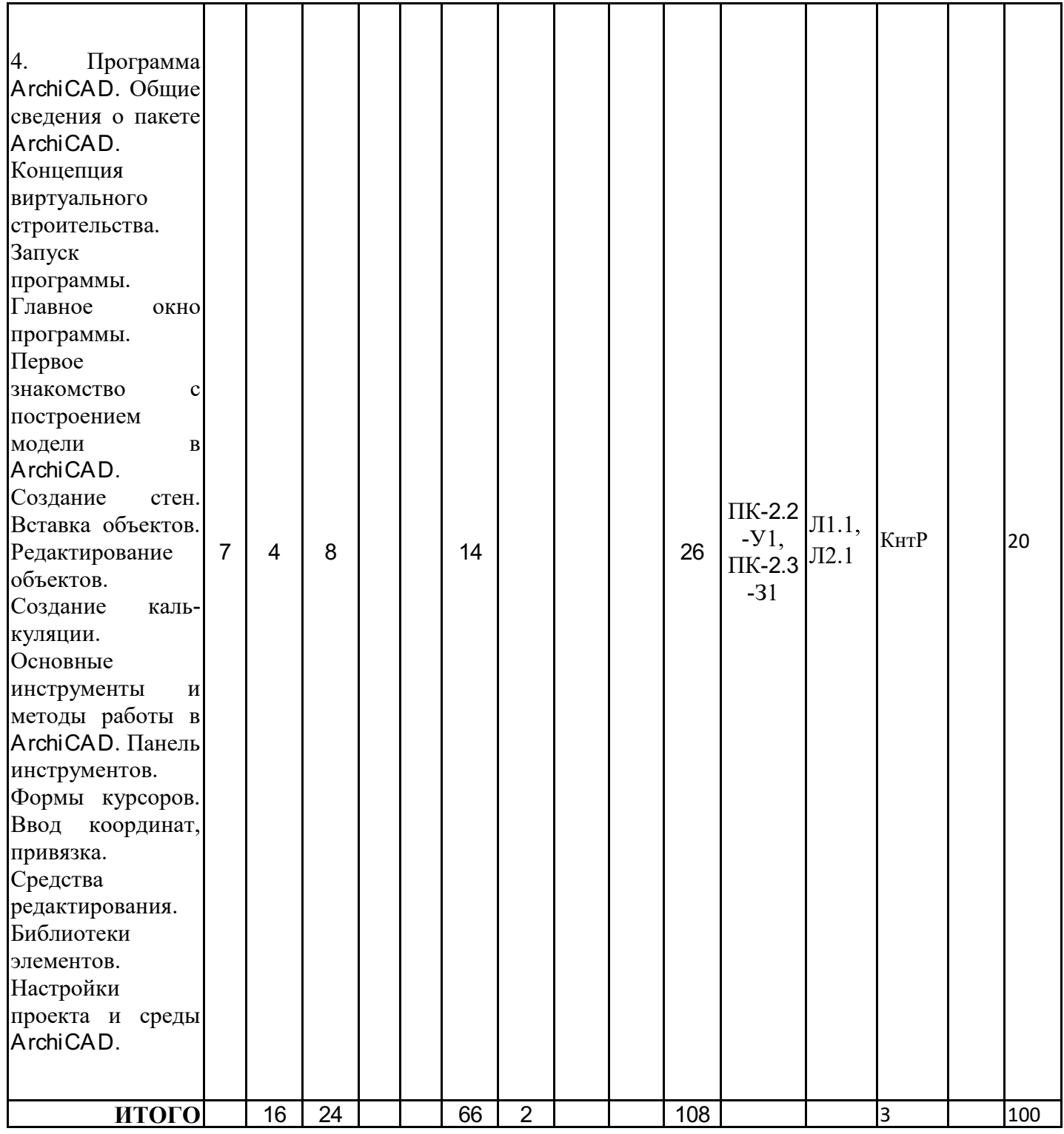

## **3.3. Тематический план лекционных занятий**

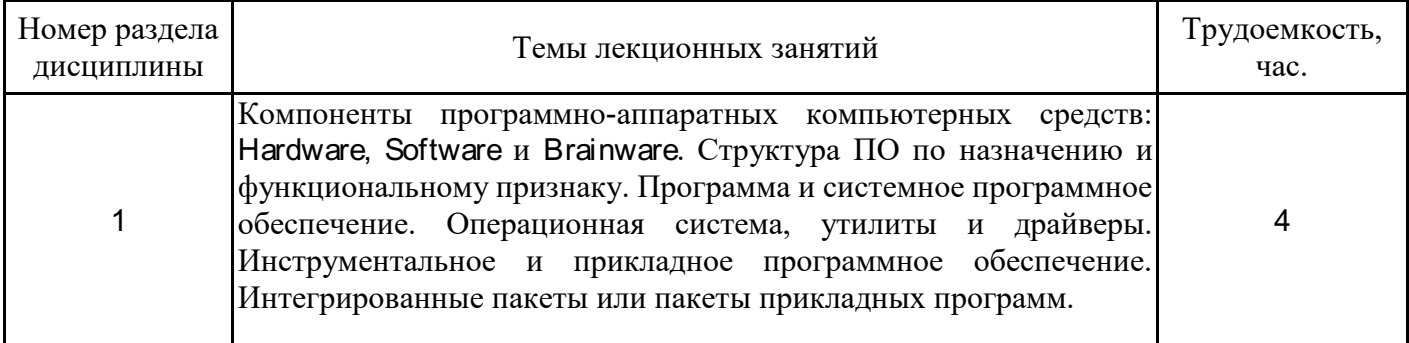

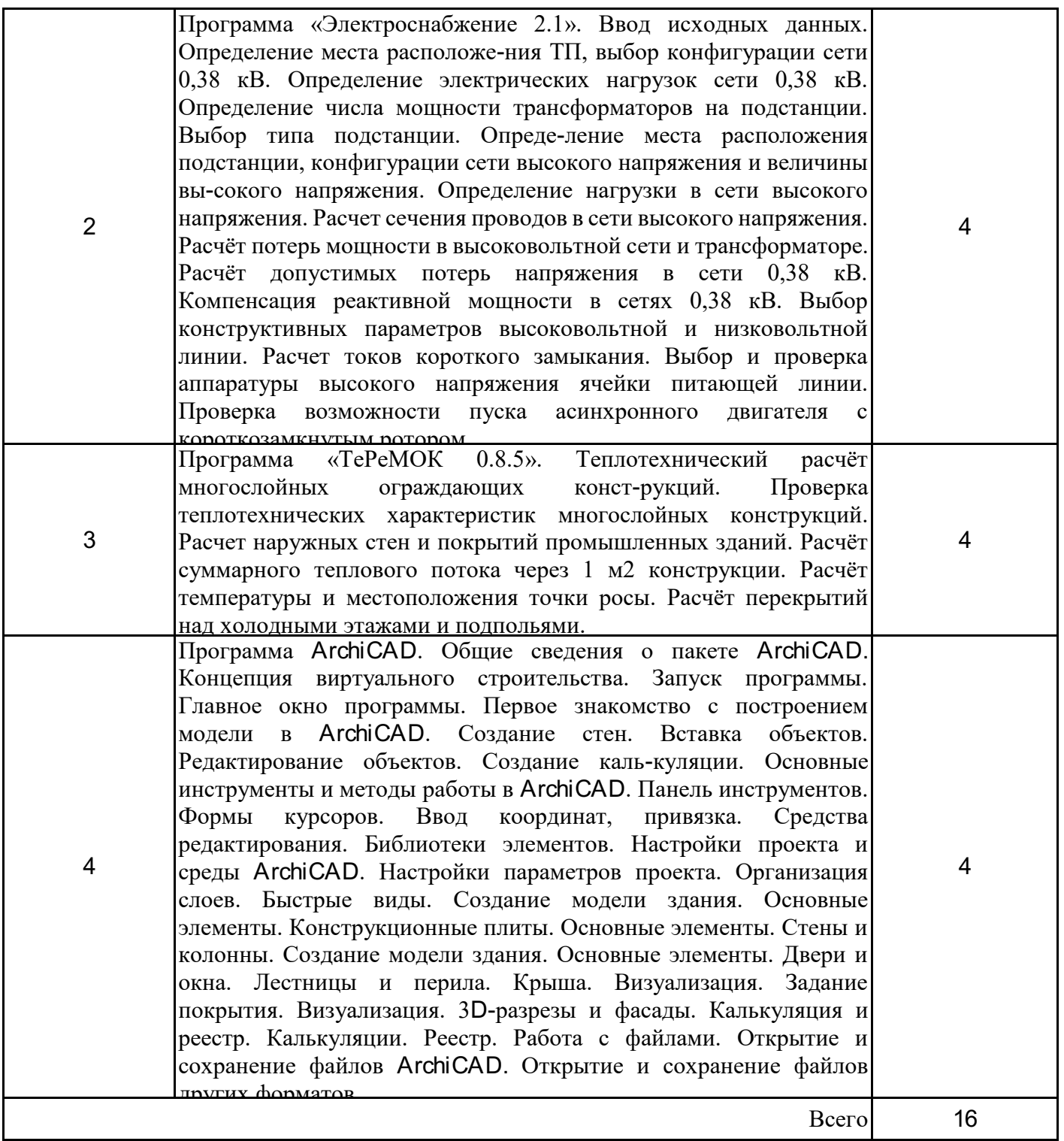

# **3.4. Тематический план практических занятий**

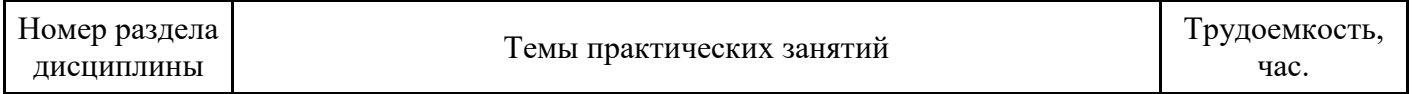

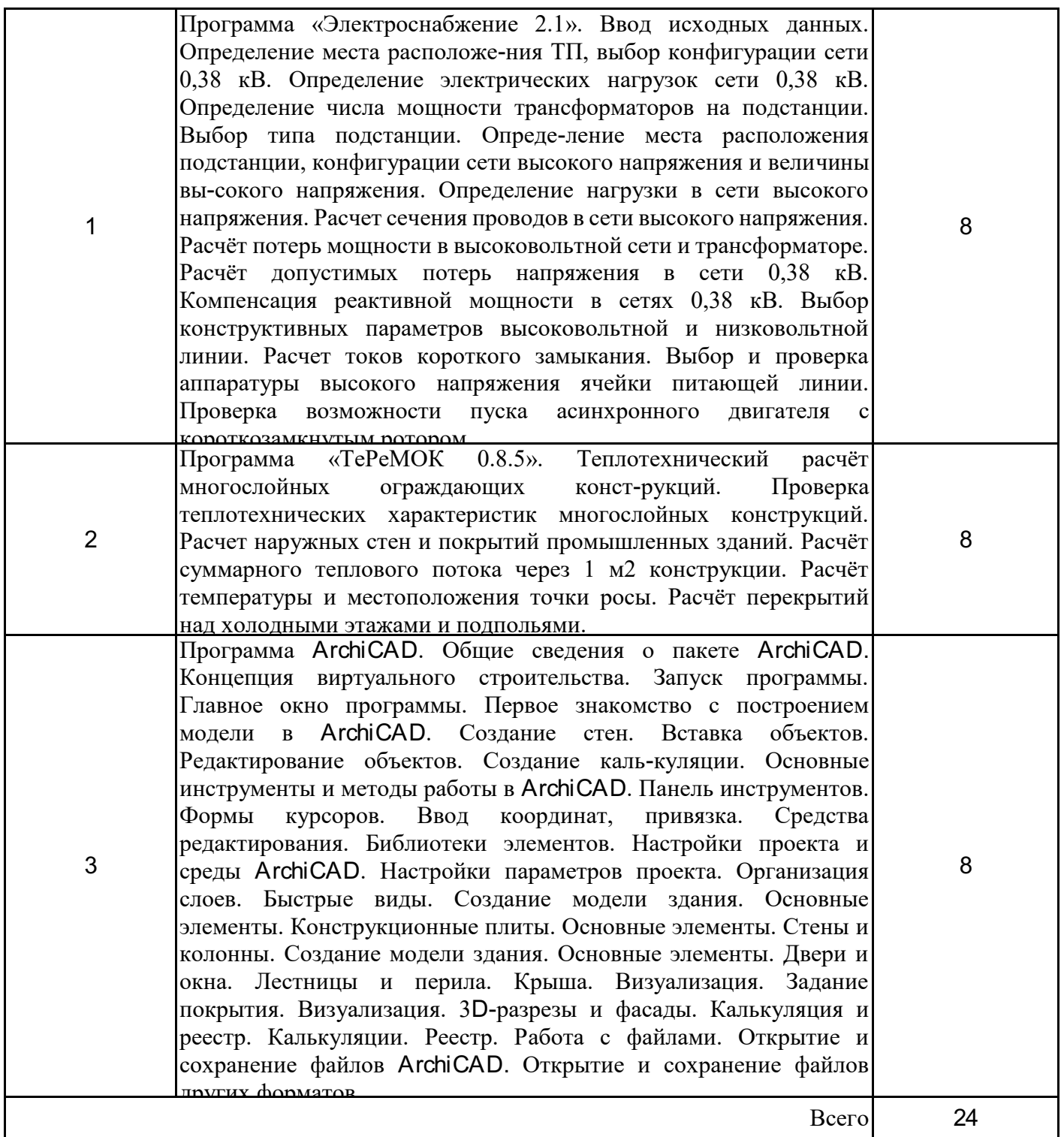

## **3.5. Тематический план лабораторных работ**

Данный вид работы не предусмотрен учебным планом

# **3.6. Самостоятельная работа студента**

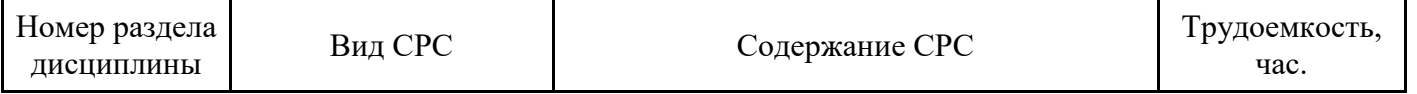

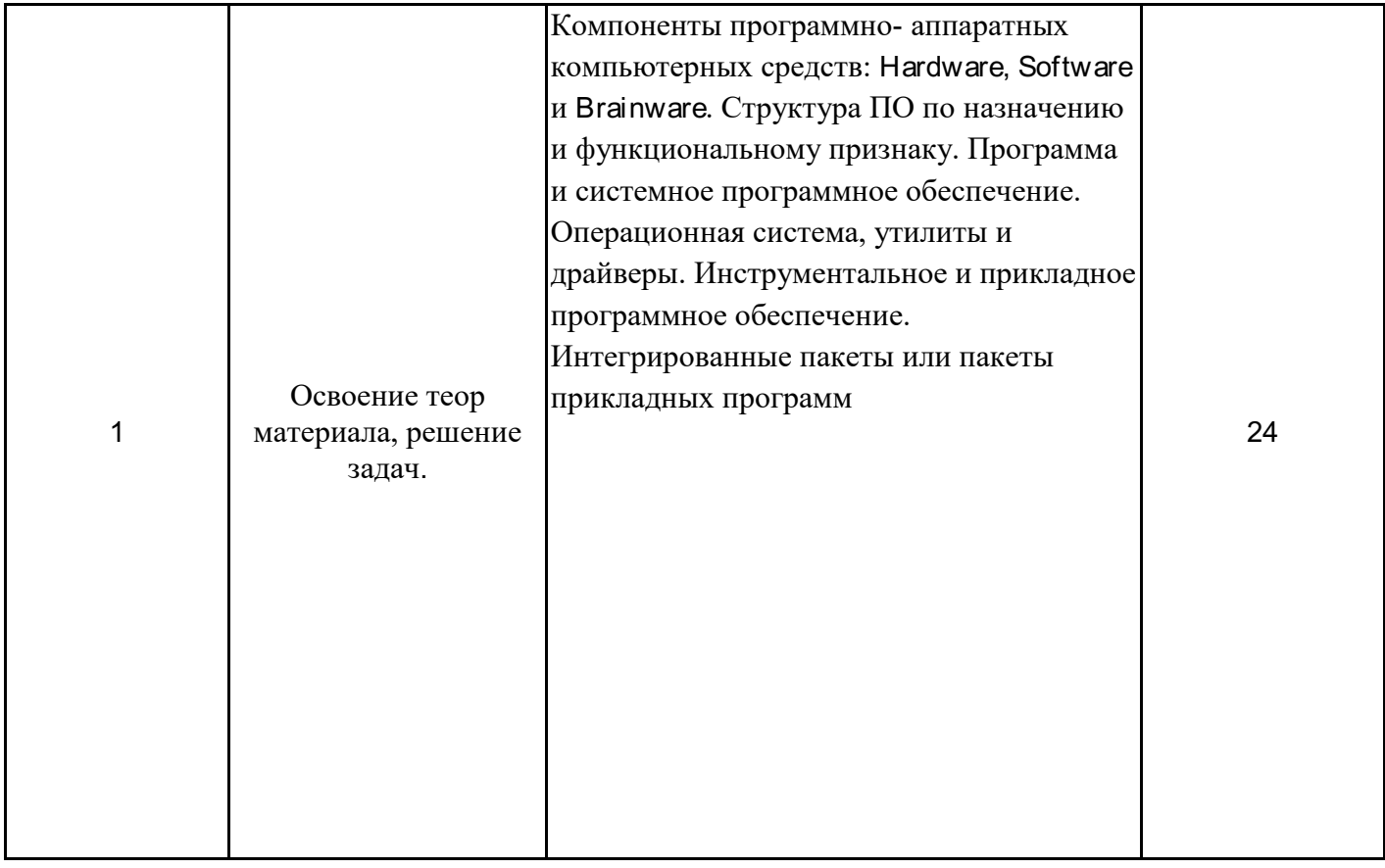

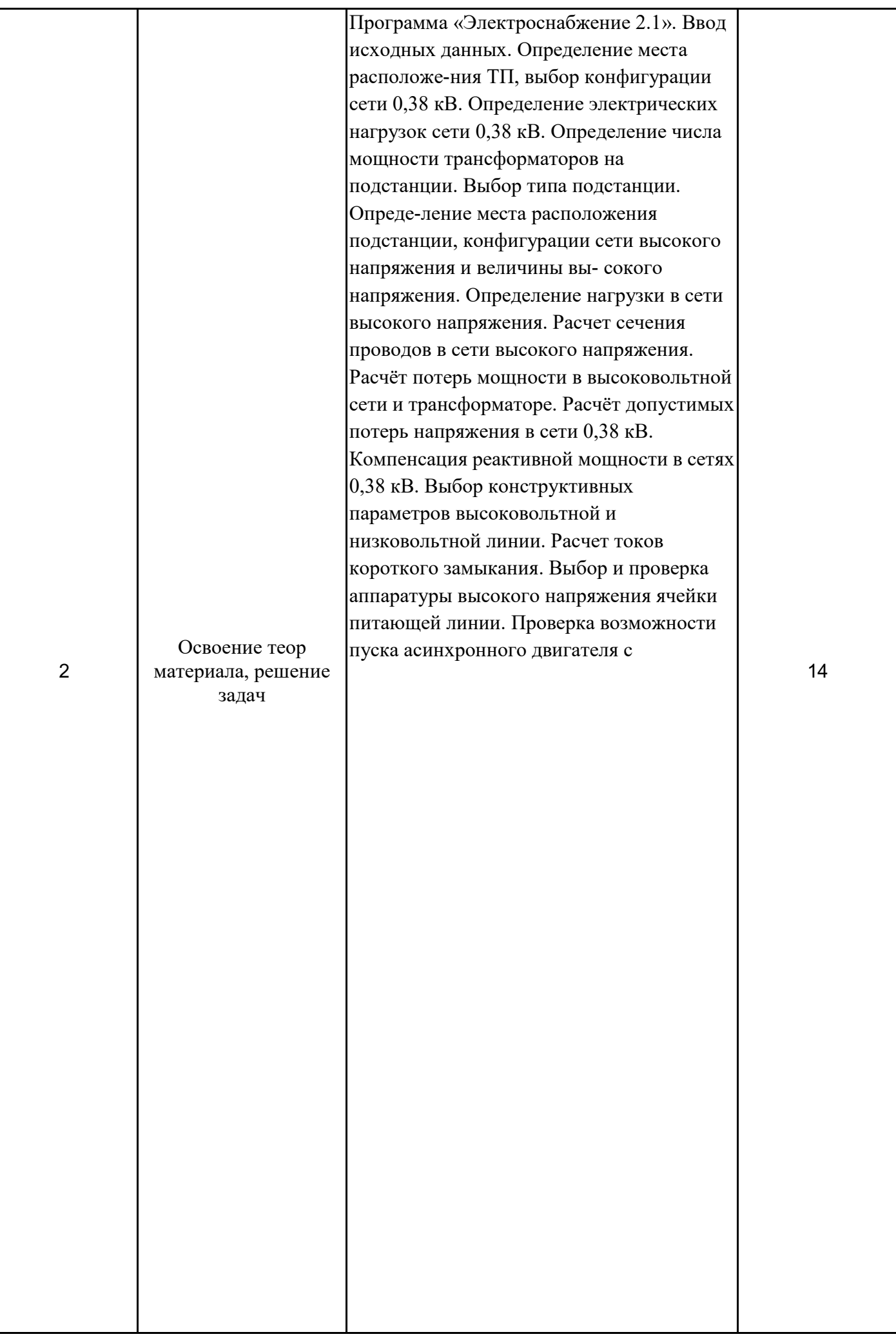

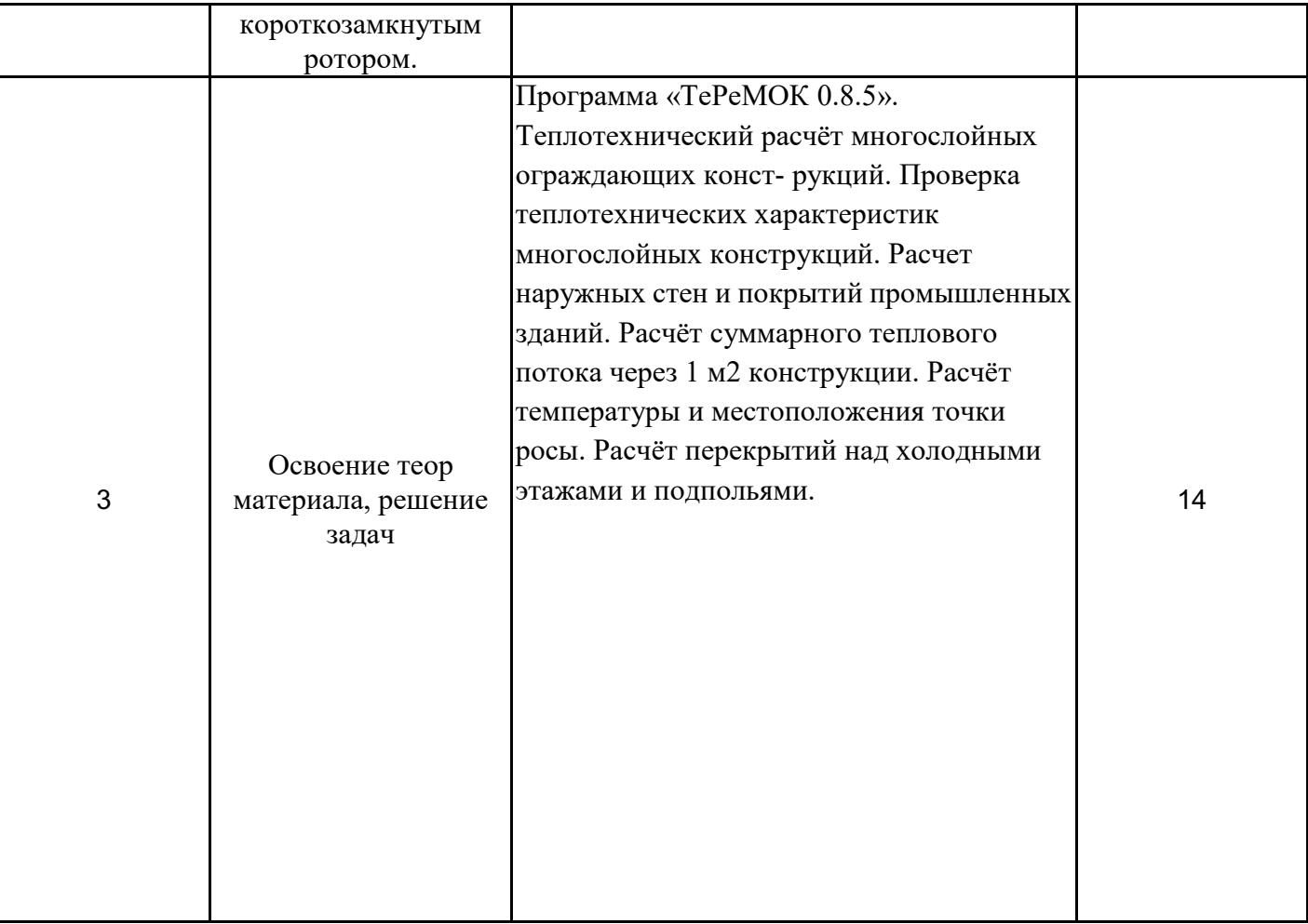

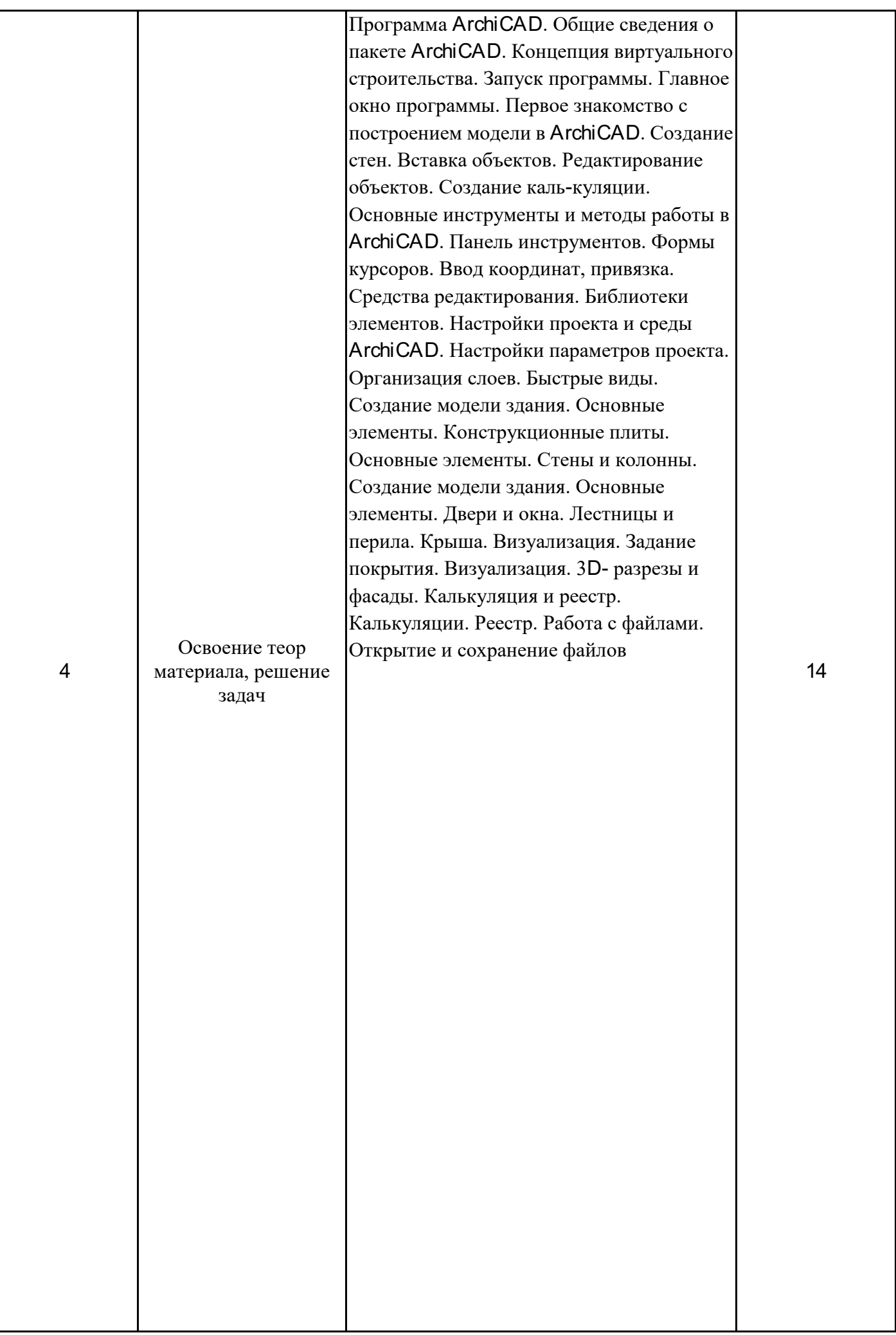

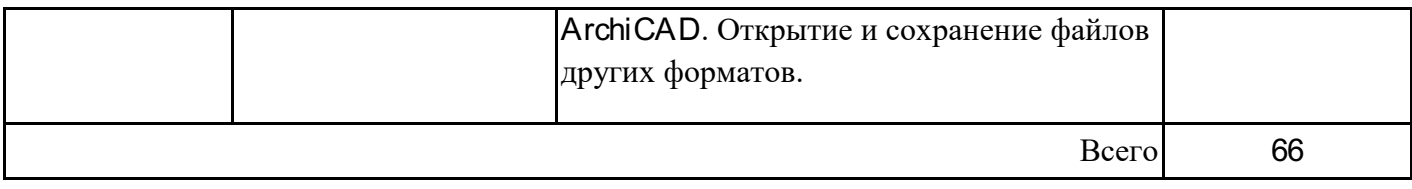

#### **4. Образовательные технологии**

При реализации программы дисциплины «Пакеты прикладных программ в энергетике» используются различные образовательные технологии – во время аудиторных занятий (54 часа) занятия проводятся с использованием ПК и компьютерного проектора. Самостоятельная работа студентов (54 часов) подразумевает работу под руководством преподавателей и индивидуальную работу в компьютерном классе.

#### **5. Оценивание результатов обучения**

Оценивание результатов обучения по дисциплине осуществляется в рамках текущего контроля успеваемости, проводимого по балльно-рейтинговой системе (БРС), и промежуточной аттестации.

Обобщенные критерии и шкала оценивания уровня сформированности компетенции (индикатора достижения компетенции) по итогам освоения дисциплины:

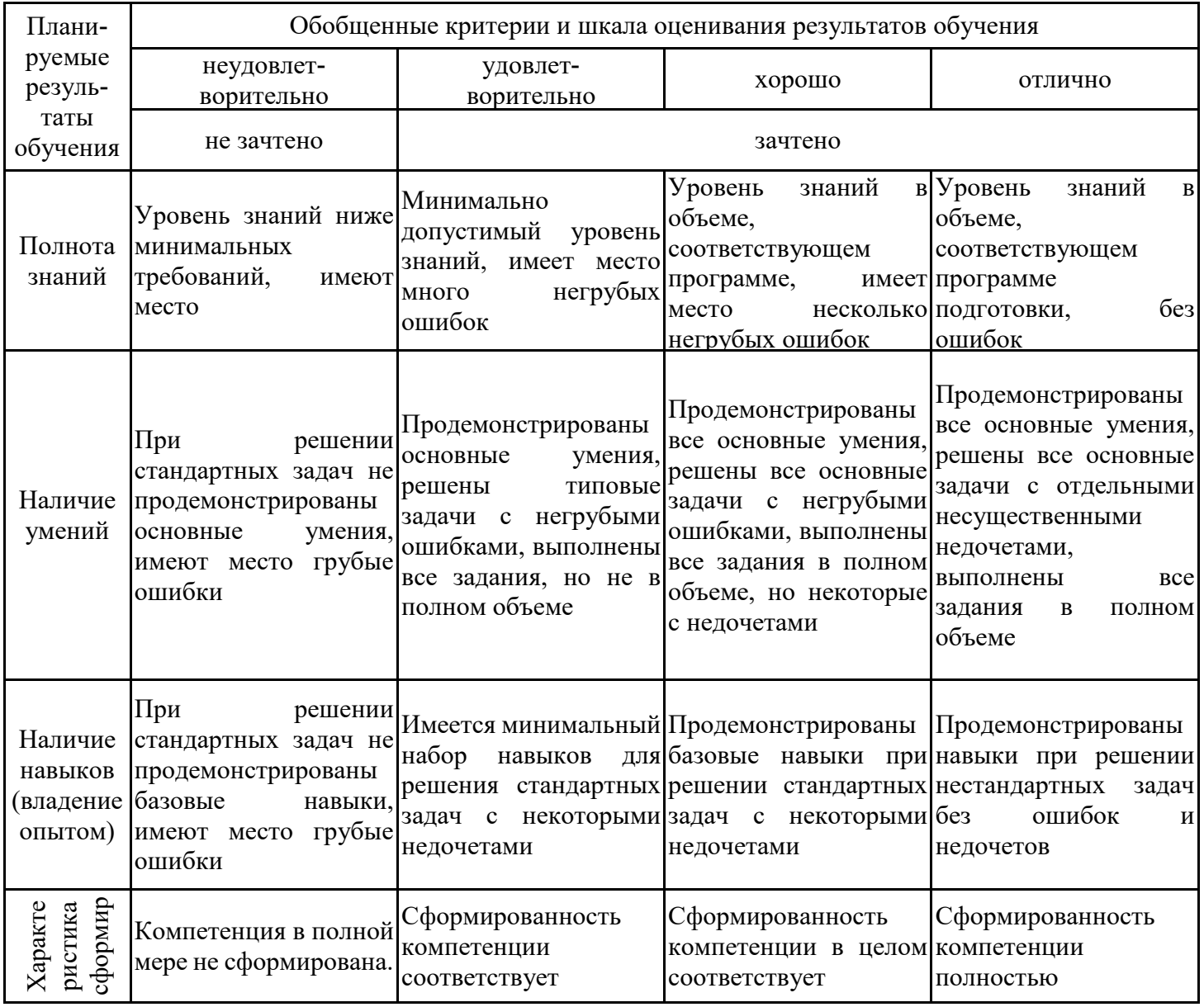

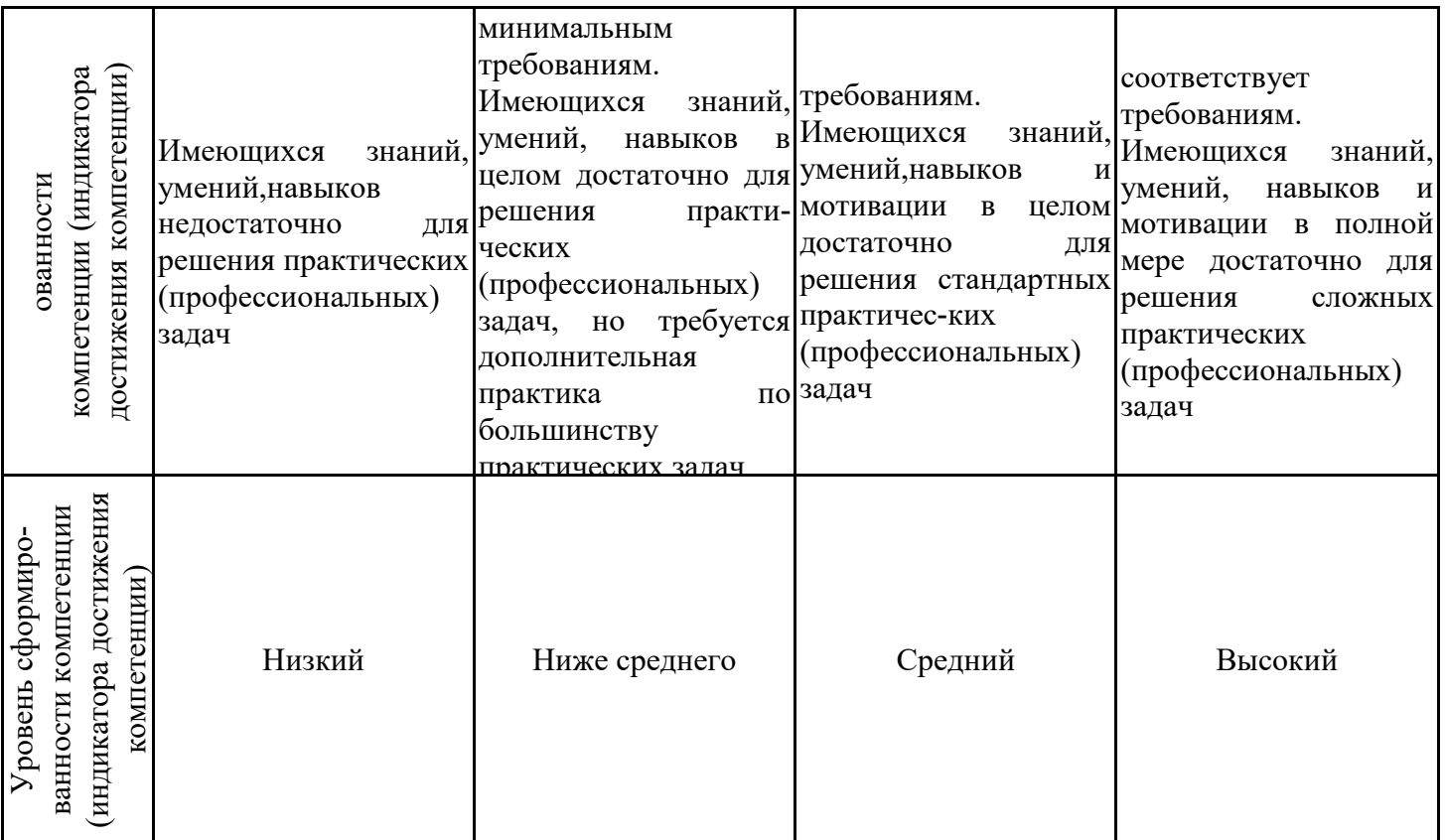

Шкала оценки результатов обучения по дисциплине:

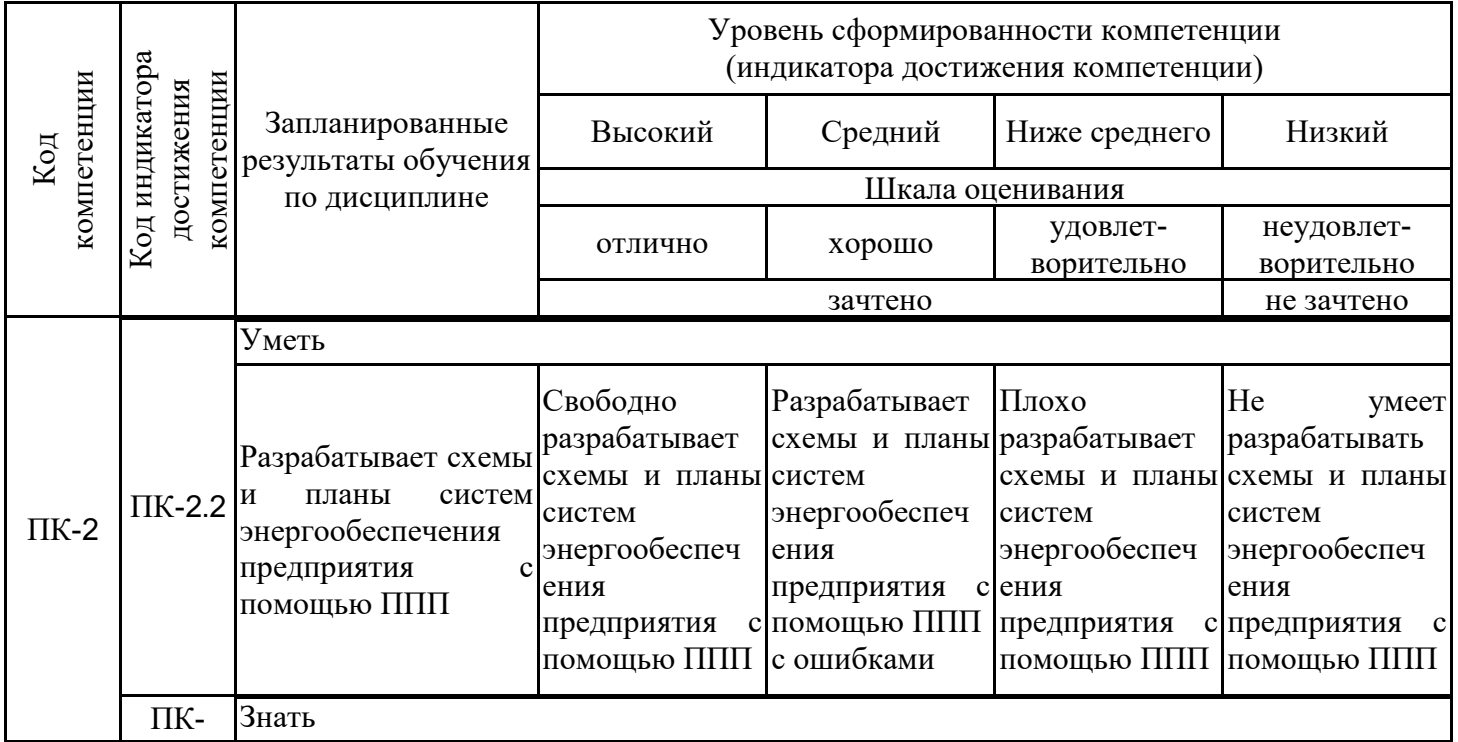

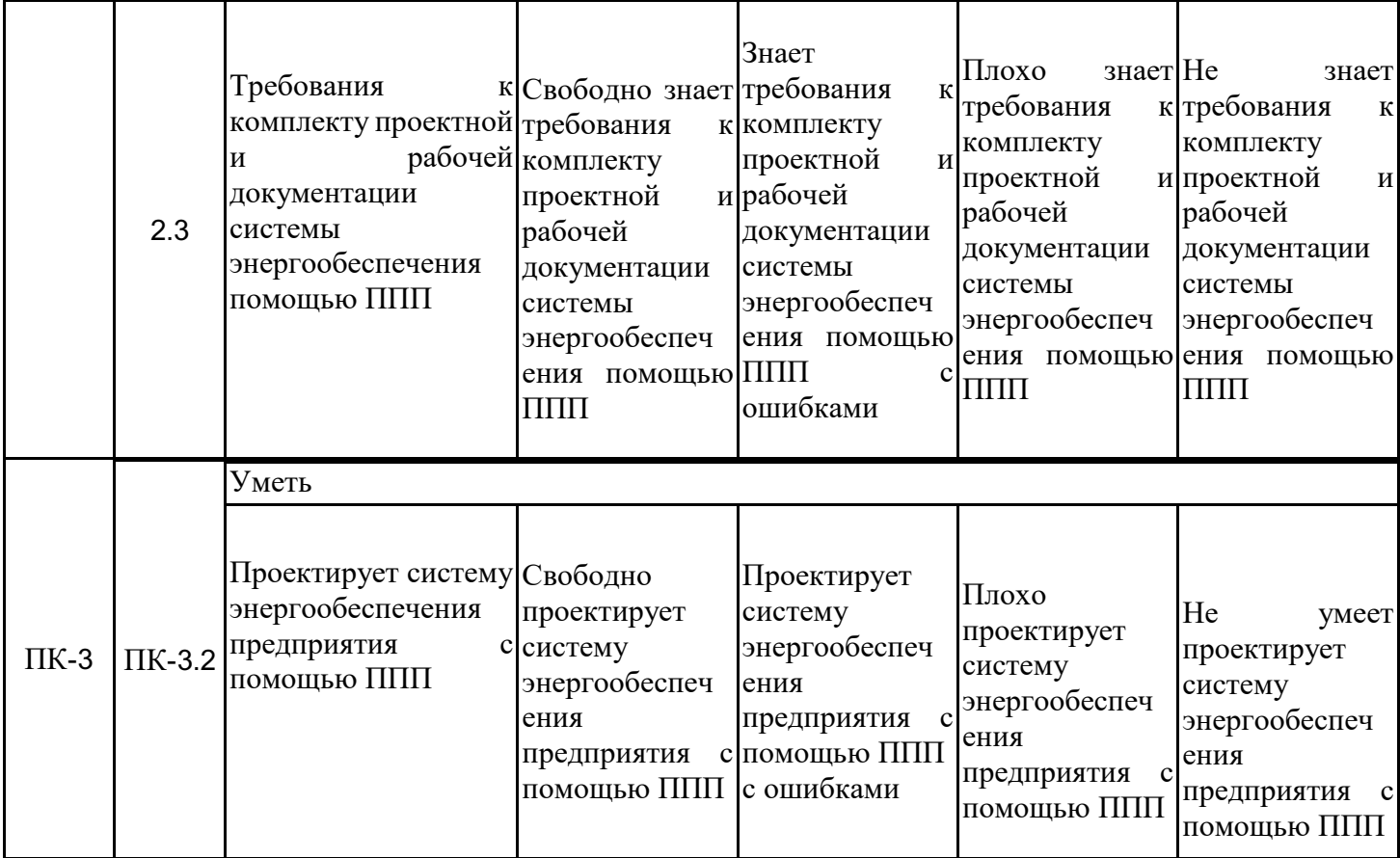

Оценочные материалы для проведения текущего контроля успеваемости и промежуточной аттестации приведены в Приложении к рабочей программе дисциплины. Полный комплект заданий и материалов, необходимых для оценивания результатов обучения по дисциплине, хранится на кафедре-разработчике в бумажном и электронном виде.

#### **6. Учебно-методическое и информационное обеспечение дисциплины 6.1. Учебно-методическое обеспечение**

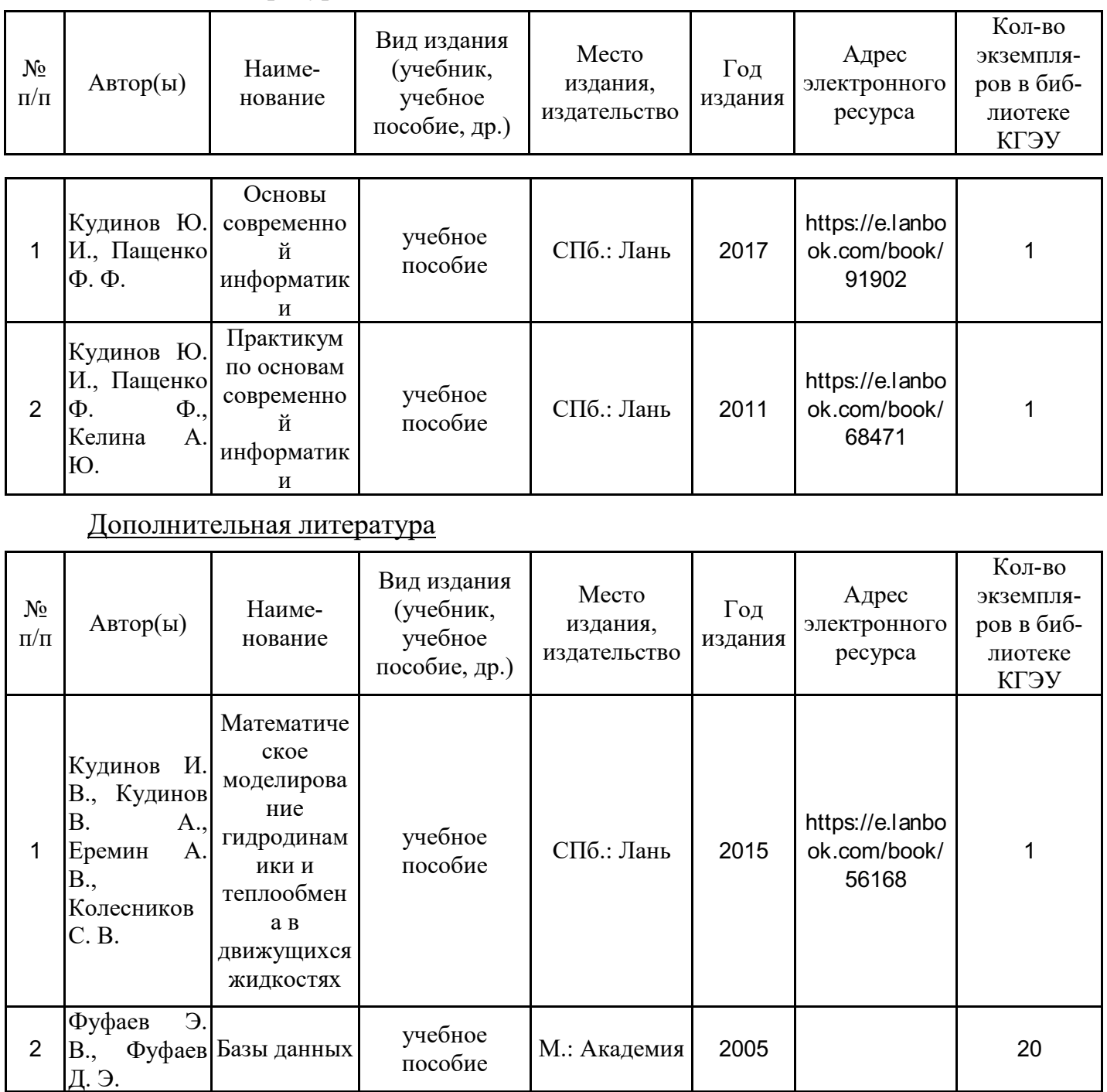

Основная литература

## **6.2. Информационное обеспечение**

## 6.2.1. Электронные и интернет-ресурсы

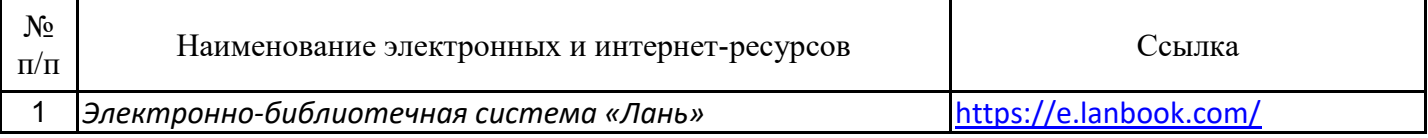

## 6.2.2. Профессиональные базы данных

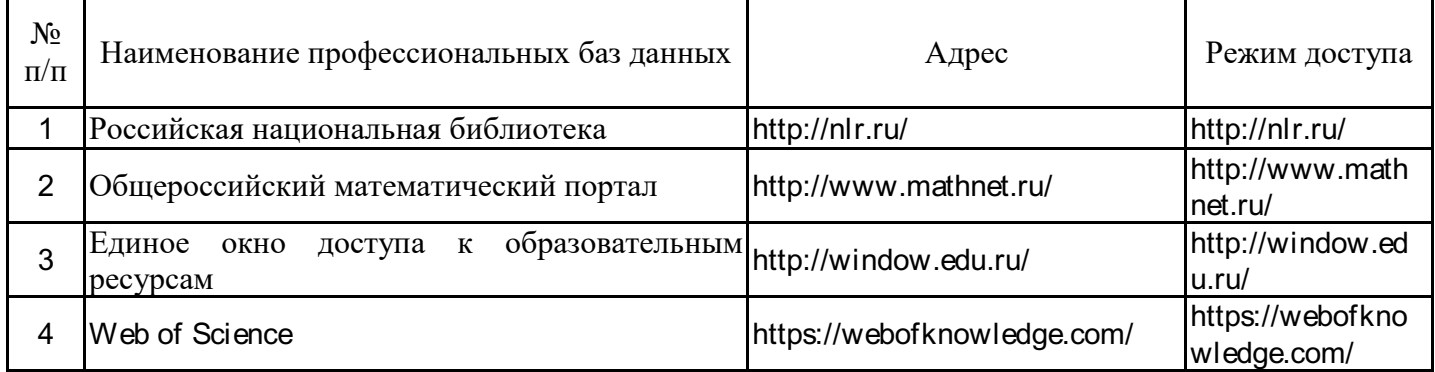

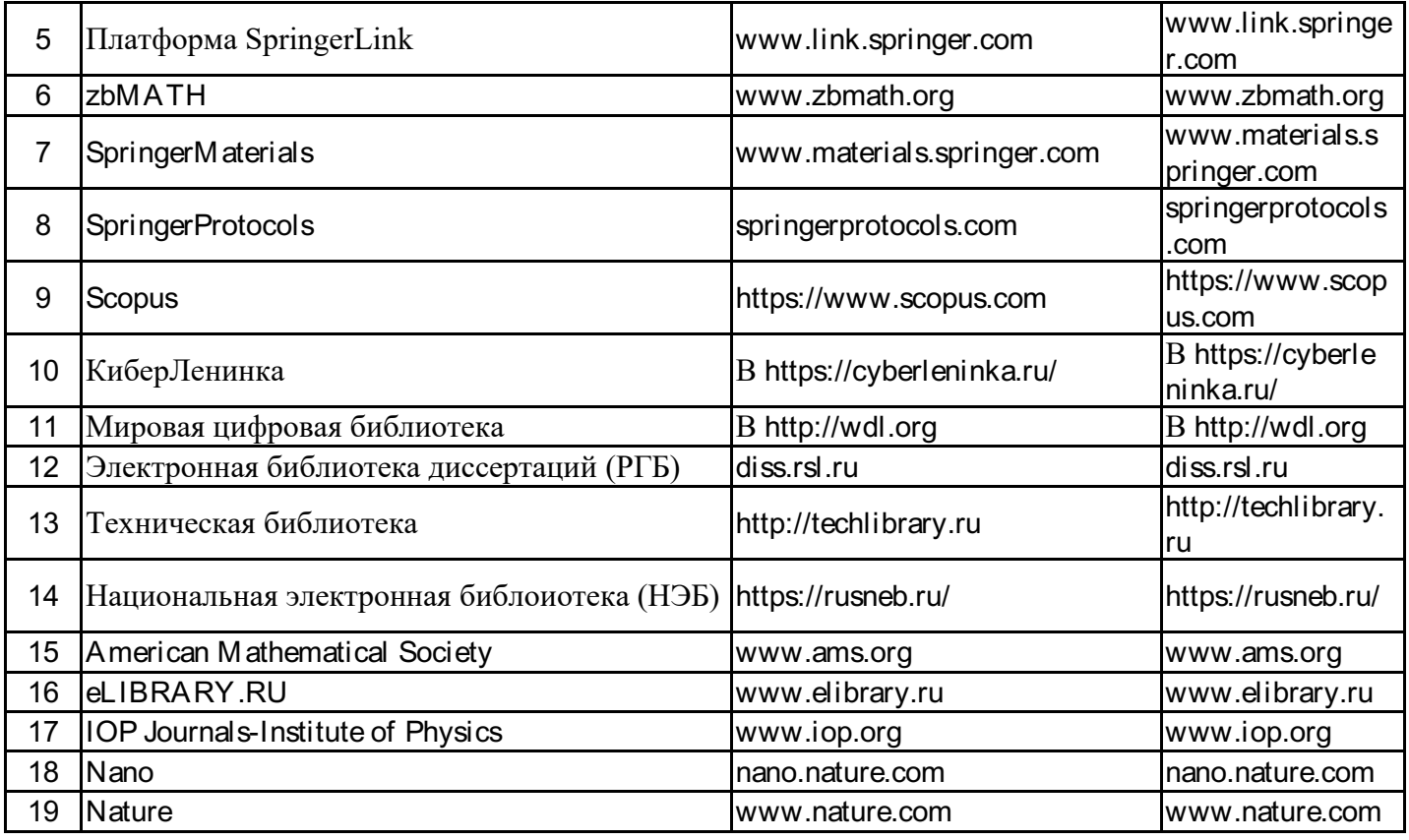

## 6.2.3. Информационно-справочные системы

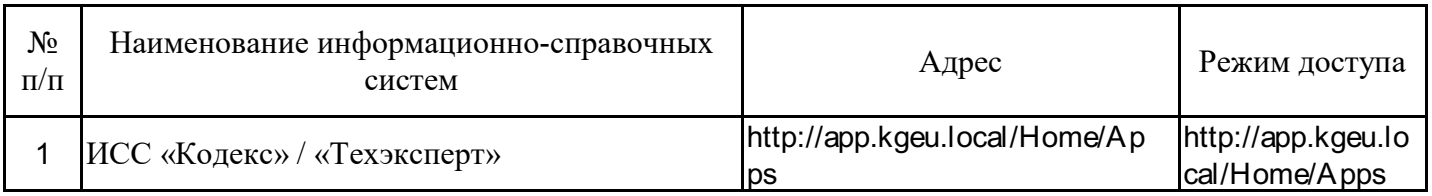

### 6.2.4. Лицензионное и свободно распространяемое программное обеспечение дисциплины

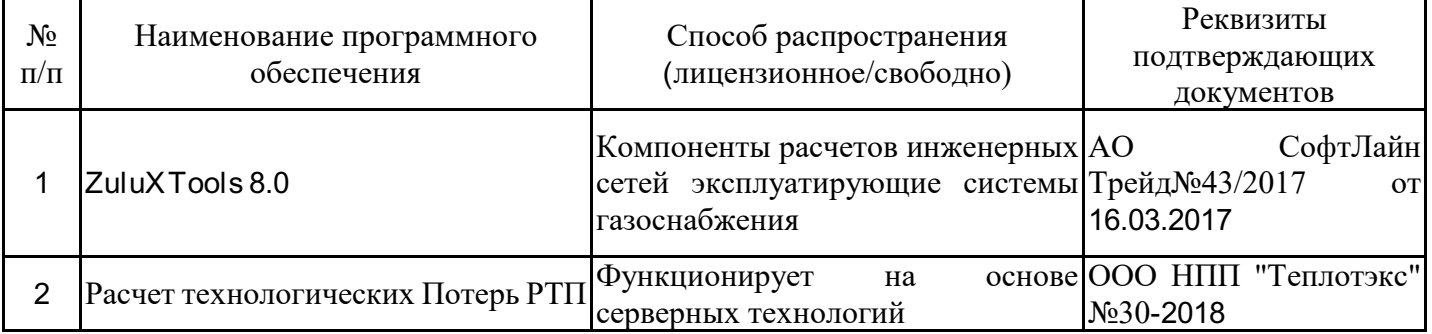

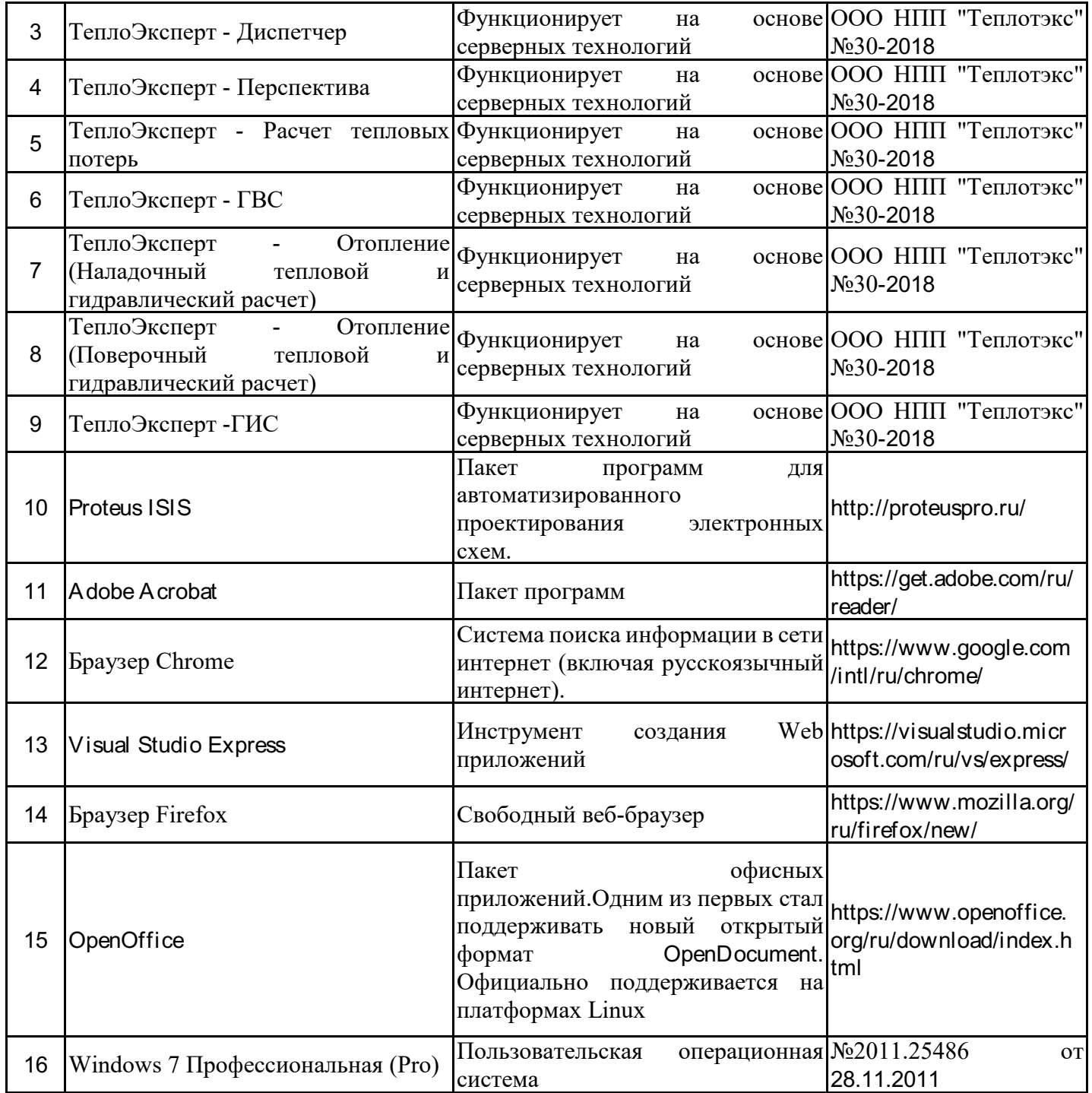

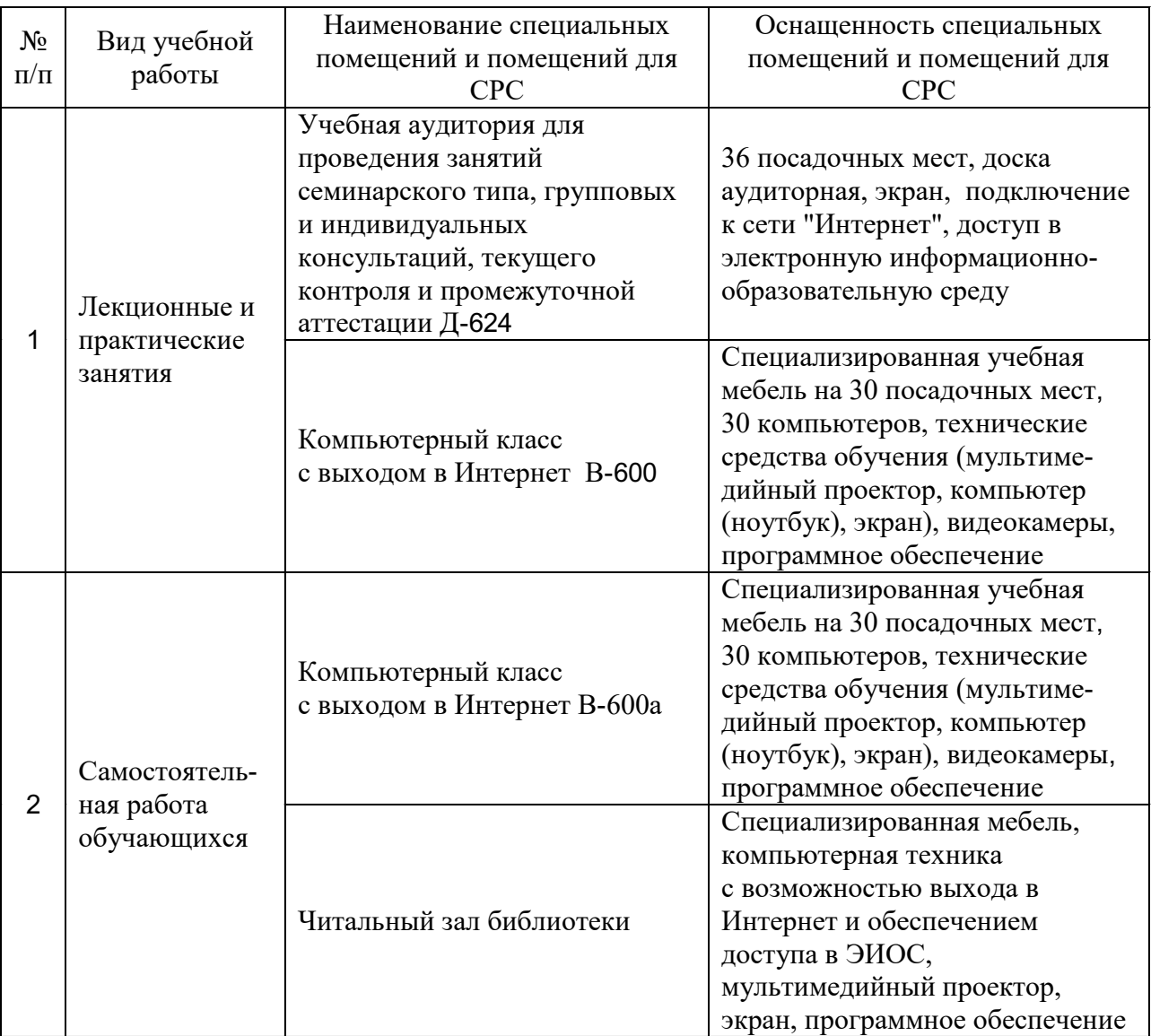

#### **7. Материально-техническое обеспечение дисциплины**

#### **8. Особенности организации образовательной деятельности для лиц с ограниченными возможностями здоровья и инвалидов**

Лица с ограниченными возможностями здоровья (ОВЗ) и инвалиды имеют возможность беспрепятственно перемещаться из одного учебнолабораторного корпуса в другой, подняться на все этажи учебно-лабораторных корпусов, заниматься в учебных и иных помещениях с учетом особенностей психофизического развития и состояния здоровья.

Для обучения лиц с ОВЗ и инвалидов, имеющих нарушения опорнодвигательного аппарата, обеспечены условия беспрепятственного доступа во все учебные помещения. Информация о специальных условиях, созданных для обучающихся с ОВЗ и инвалидов, размещена на сайте университета www//kgeu.ru. Имеется возможность оказания технической помощи ассистентом, а также услуг сурдопереводчиков и тифлосурдопереводчиков.

Для адаптации к восприятию лицами с ОВЗ и инвалидами с нарушенным слухом справочного, учебного материала по дисциплине обеспечиваются следующие условия:

технической помощи ассистентом, а также услуг сурдопереводчиков и тифлосурдопереводчиков.Для адаптации к восприятию лицами с ОВЗ и инвалидами с нарушенным слухом справочного, учебного материала по дисциплине обеспечиваются следующие условия:

- для лучшей ориентации в аудитории, применяются сигналы оповещения о начале и конце занятия (слово «звонок» пишется на доске);

- внимание слабослышащего обучающегося привлекается педагогом жестом (на плечо кладется рука, осуществляется нерезкое похлопывание);

- разговаривая с обучающимся, педагогический работник смотрит на него, говорит ясно, короткими предложениями, обеспечивая возможность чтения по губам.

Компенсация затруднений речевого и интеллектуального развития слабослышащих обучающихся проводится путем:

- использования схем, диаграмм, рисунков, компьютерных презентаций с гиперссылками, комментирующими отдельные компоненты изображения;

- регулярного применения упражнений на графическое выделение существенных признаков предметов и явлений;

- обеспечения возможности для обучающегося получить адресную консультацию по электронной почте по мере необходимости.

Для адаптации к восприятию лицами с ОВЗ и инвалидами с нарушениями зрения справочного, учебного и др. материала, предусмотренного дисциплиной, обеспечиваются следующие условия:

- ведется адаптация официального сайта в сети Интернет с учетом особых потребностей инвалидов по зрению, обеспечивается наличие крупношрифтовой справочной информации о расписании учебных занятий;

- преподаватель представляется обучающимся, каждый раз называется тот, к кому преподаватель обращается;

- действия, жесты, перемещения преподавателя коротко и ясно комментируются;

- печатная информация предоставляется крупным шрифтом (от 18 пунктов), тотально озвучивается;

- обеспечивается необходимый уровень освещенности помещений;

- предоставляется возможность использовать компьютеры во время занятий и право записи объяснений на диктофон (по желанию обучающихся).

При необходимости обучающемуся с ОВЗ, инвалиду с учетом их индивидуальных психофизических особенностей дается возможность пройти промежуточную аттестацию устно, письменно на бумаге, письменно на компьютере, в форме тестирования и т.п., либо предоставляется дополнительное время для подготовки ответа.

#### **Лист внесения изменений**

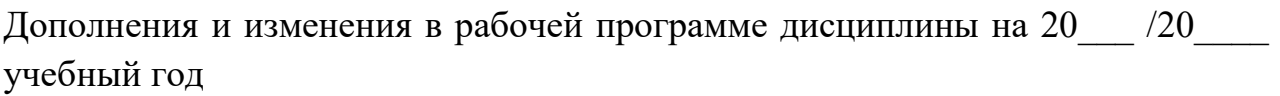

В программу вносятся следующие изменения:

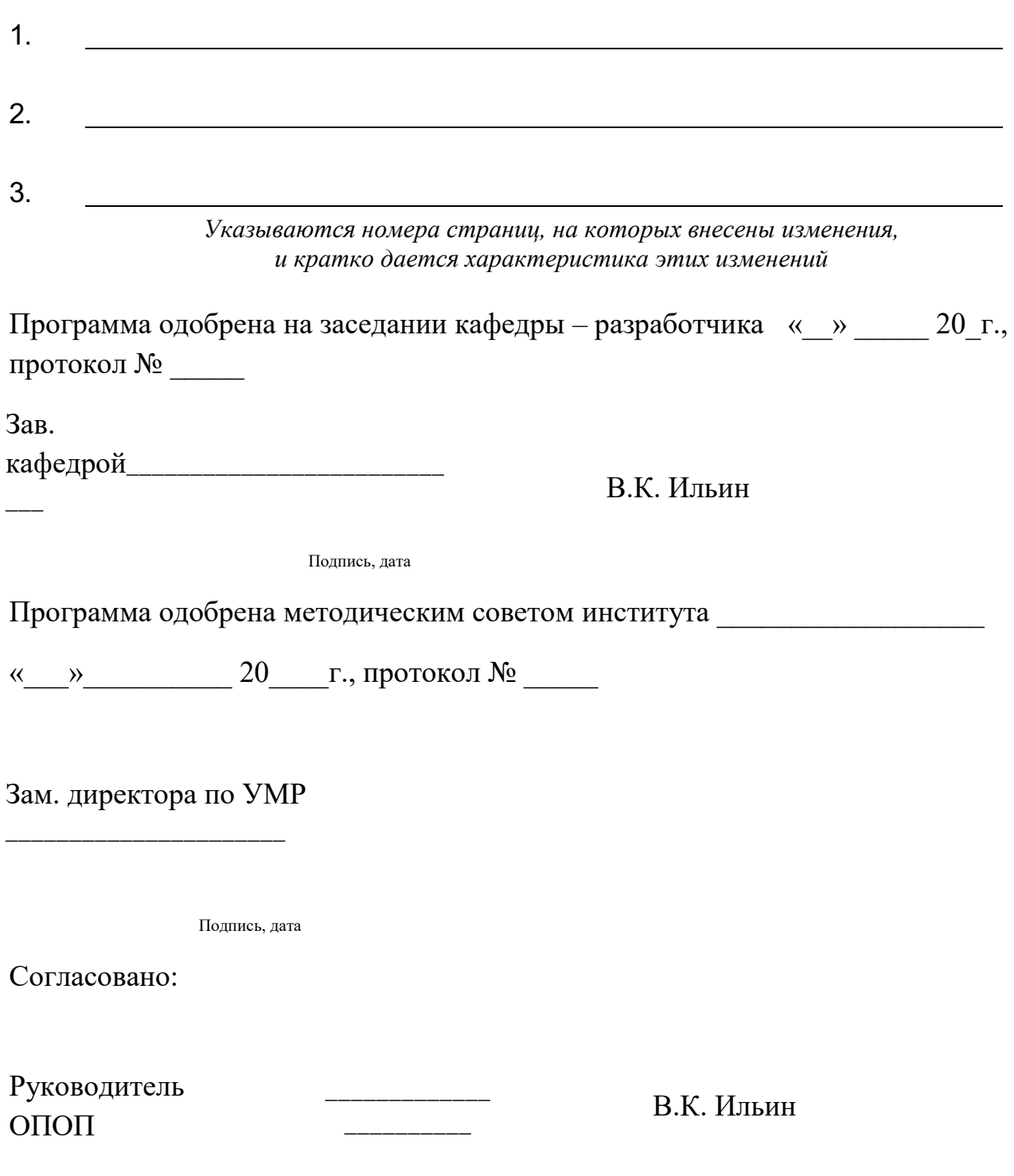

Подпись, дата

## **3. Структура и содержание дисциплины**

## **3.1. Структура дисциплины**

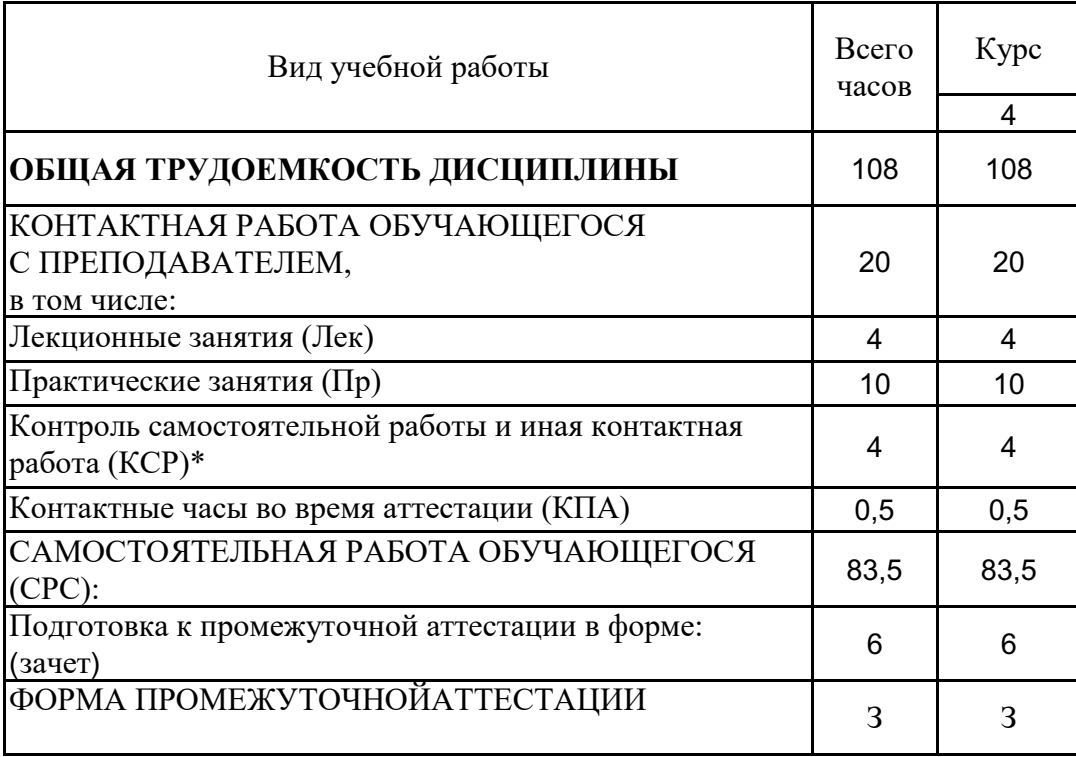